# **Expressions & Control Flow**

CSE 120 Spring 2017

#### **Instructor: Teaching Assistants:**

Justin Hsia Anupam Gupta, Braydon Hall, Eugene Oh, Savanna Yee

#### **Uber said to use "sophisticated" software to defraud drivers, passengers**

Uber has devised a "clever and sophisticated" scheme in which it manipulates navigation data used to determine "upfront" rider fare prices while secretly short-changing the driver, according to a proposed class-action lawsuit against the ride-hailing app.

When a rider uses Uber's app to hail a ride, the fare the app immediately shows to the passenger is based on a slower and longer route compared to the one displayed to the driver. The software displays a quicker, shorter route for the driver. But the rider pays the higher fee, and the driver's commission is paid from the cheaper, faster route, according to the lawsuit.

 $\bullet$ https://arstechnica.com/tech-policy/2017/04/uber-said-to-usesophisticated‐software‐to‐defraud‐drivers‐passengers/

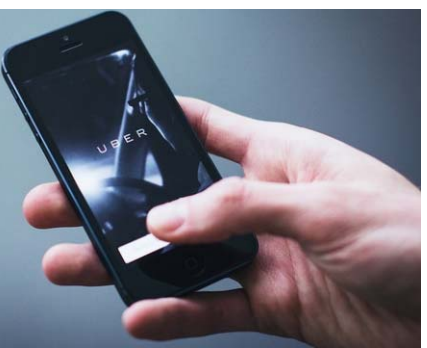

### **Administrivia**

- Assignments:
	- **Events due Tuesday (4/11)**
	- **Animal Functions due Wednesday (4/12)**
- Make sure to ask for help *before* deadlines
	- All assignments (except Reading Checks) due at 11:59pm
	- **If posting code, make the post private; see Piazza Usage** Guidelines
	- Check rubrics incomplete assignments submitted on time still eligible for partial credit
- "Big Ideas" this week: Algorithms

## **Outline**

- **Expressions & Operators**
- Conditionals
	- if-statement
- Loops
	- while-loop
	- for-loop

### **Expressions**

- "An expression is a combination of one or more *values*, *constants*, *variables*, *operators*, and *functions* that the programming language interprets and computes to produce another value."
	- https://en.wikipedia.org/wiki/Expression (computer science)
- Expressions are *evaluated* and resulting value is used
	- Assignment:  $x = x + 1;$ 
		- Assignment:  $x_{pos} = min(x_{pos} + 3, 460)$ ;
	- **Argument:** ellipse( $60+x$ , 50+y, 50, 50);
	- **Service Service** Argument: mouse(rowX+4\*sp,rowY,rowC);

### **Operators**

 $\frac{1}{2}$ Built‐in "functions" in Processing that use special symbols:

 $\epsilon = \epsilon$ qualto,  $!=$  not equalto

- Multiplicative: \*  $muth$ ,  $/$  div,  $%$  modulus
- $\mathcal{L}^{\text{max}}$  $\blacksquare$  Additive:  $\blacksquare$   $\vdash$   $\lhd$   $\lhd$
- Relational: Relational:  $\langle e^{i\omega t} \rangle > \frac{e^{i\omega t}}{2\pi}$   $\langle e^{i\omega t} \rangle >$
- **Equality:**
- Logical:  $\delta x$  and,  $\int$  or,  $\int$  not
- $\frac{1}{2}$  Operators can only be used with certain data types and return certain data types
	- Multiplicative/Additive: give numbers, get number Relational:  $\frac{give \ number{red}{\ number{red}{\ number{red}{\}}}}$  and  $\frac{1}{\{red}{\}}$ Logical: give Boolean, get Boolean **Equality:** give same type, get Boolean

#### **Operators**

- Built‐in "functions" in Processing that use special symbols:
	- **Multiplicative:** \* / %  $\blacksquare$  Additive:  $\blacksquare$  +  $\blacksquare$ **Relational:** < > <= >= **Equality:**  $==$  !=
	- $\blacksquare$  Logical:  $\&\&$  ||  $\blacksquare$ !
- $\frac{1}{2}$  In expressions, use parentheses for evaluation ordering and readability
	- e.g.  $x + (y * z)$  is the same as  $x + y * z$ , but easier to read

### **Modulus Operator: %**

- $\ast$  x  $\ast$  y is read as "x mod y" and returns the remainder after y divides x
	- For short, we say "mod" instead of modulus  $1/3 = 1$  remainder 1
- Practice:

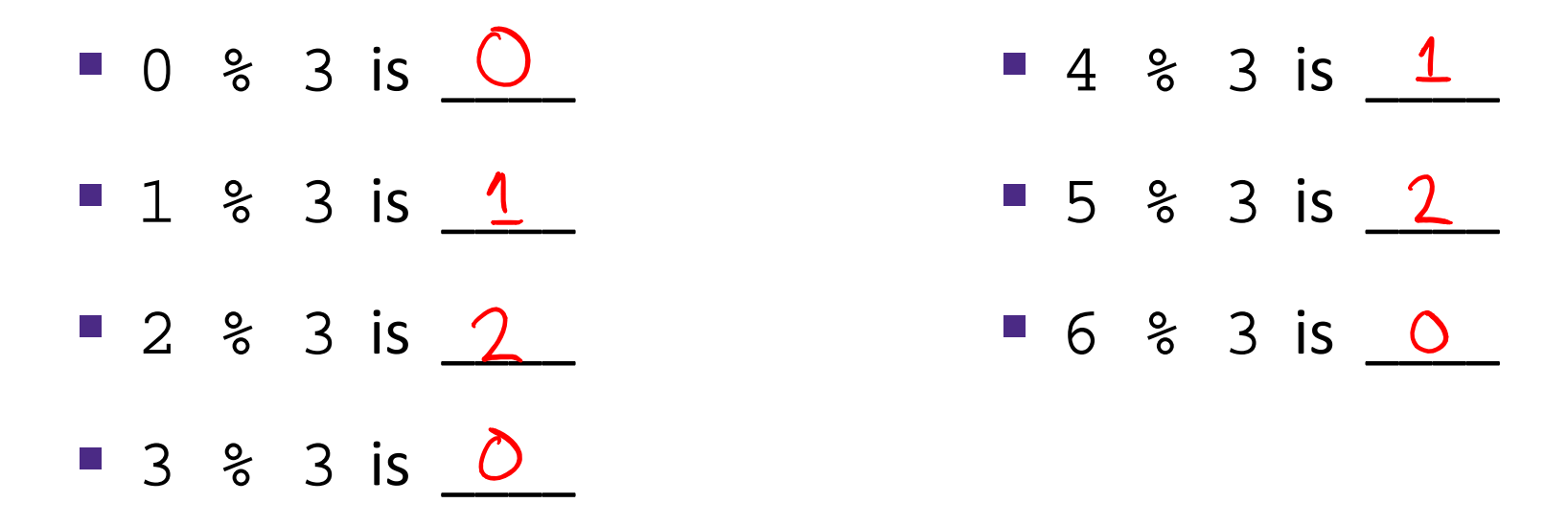

### **Modulus Operator: %**

- $\ast$  x  $\ast$  y is read as "x mod y" and returns the remainder after  $y$  divides  $x$ 
	- For short, we say "mod" instead of modulus
- Example Uses:
	- Parity: Number n is even if  $n$   $\frac{1}{2}$  == 0
	- Leap Year: Year year is a leap year if  $year@4 = 0$
	- Chinese Zodiac: year1 and year2 are the same animal if  $year1<sup>2</sup>12 == year2<sup>2</sup>12$

### **Modulus Example in Processing**

- Use mod to "wrap around"
	- Replace min/max function to "connect" edges of drawing canvas
- $x_{pos} = min(x_{pos} + 3, 460);$
- $\frac{1}{2}$  x\_pos = (x\_pos + 3) % 460;

### **Control Flow**

- The order in which instructions are executed
- We typically say that a program is executed in sequence from top to bottom, but that's not always the case:
	- **Function calls and return calls**
	- Conditional/branching statements
	- Loops
- \* Curly braces  $\{\,\}$  are used to group statements
	- **Help parse control flow**
	- Remember to use indentation!

 $\frac{1}{\sqrt{0}}$   $\frac{1}{\sqrt{0}}$  draw () {<br>indent = 1/statements go here

## **Outline**

- Expressions & Operators
- **Conditionals**
	- **if‐statement**
- Loops
	- while-loop
	- for-loop

- Sometimes you don't want to execute *every* instruction
	- Situationally-dependent
- Conditionals give the programmer the ability to make decisions
	- **The next instruction executed depends on a specified** *condition*
		- The condition must evaluate to a **boolean** (*i.e.* **true** or **false**)
		- Sometimes referred to as "branching"
	- **This generally lines up well with natural language intuition**

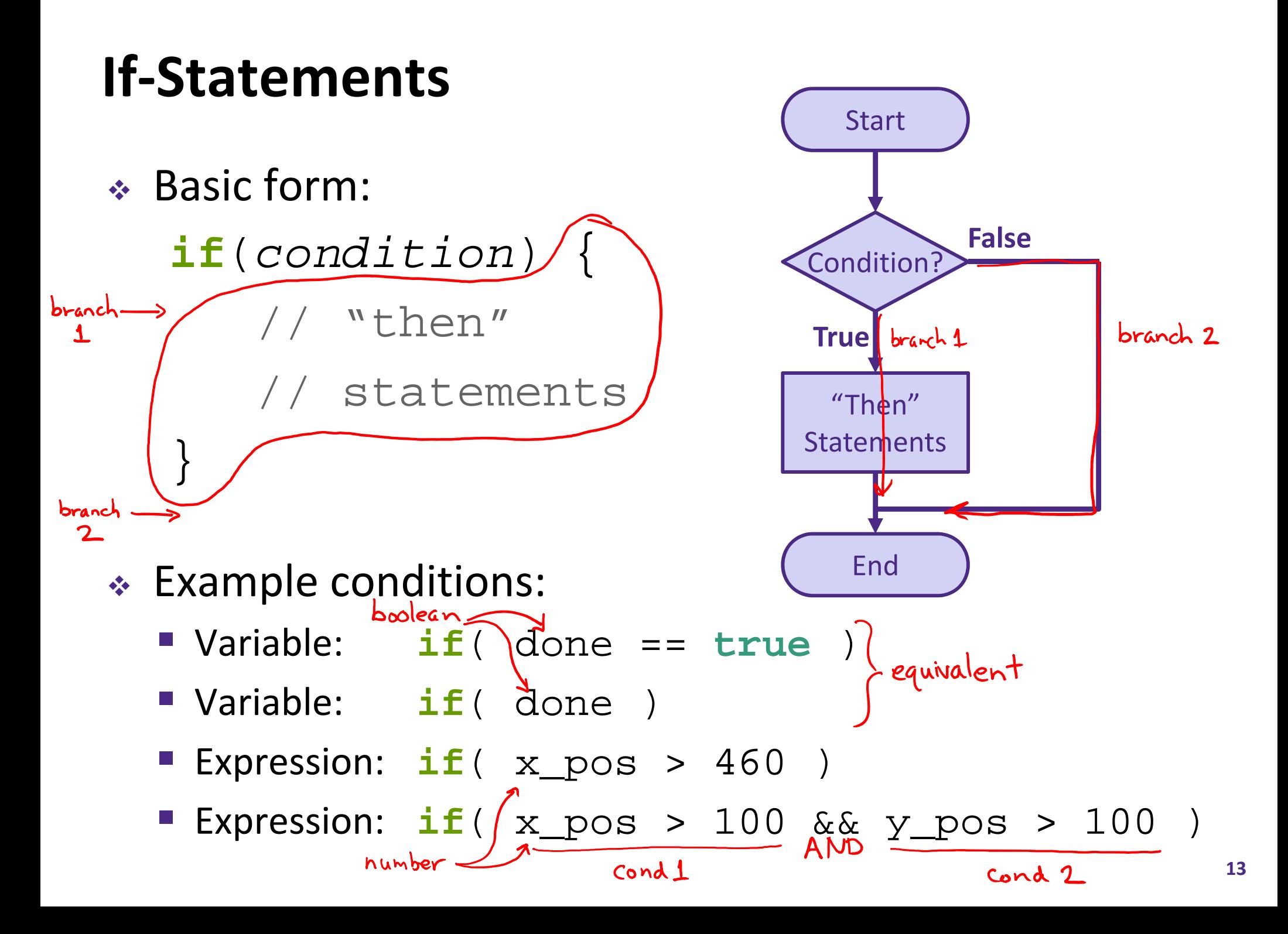

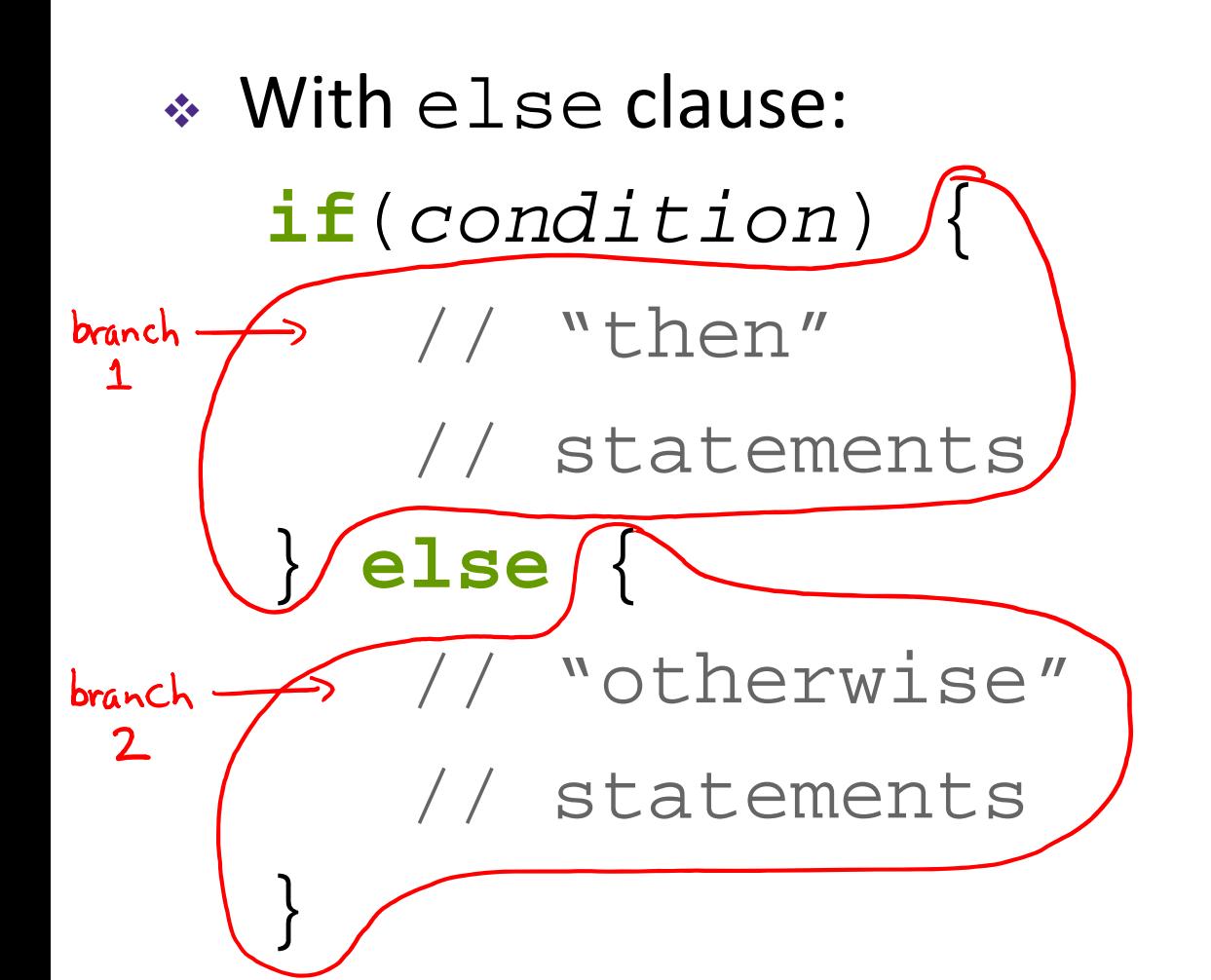

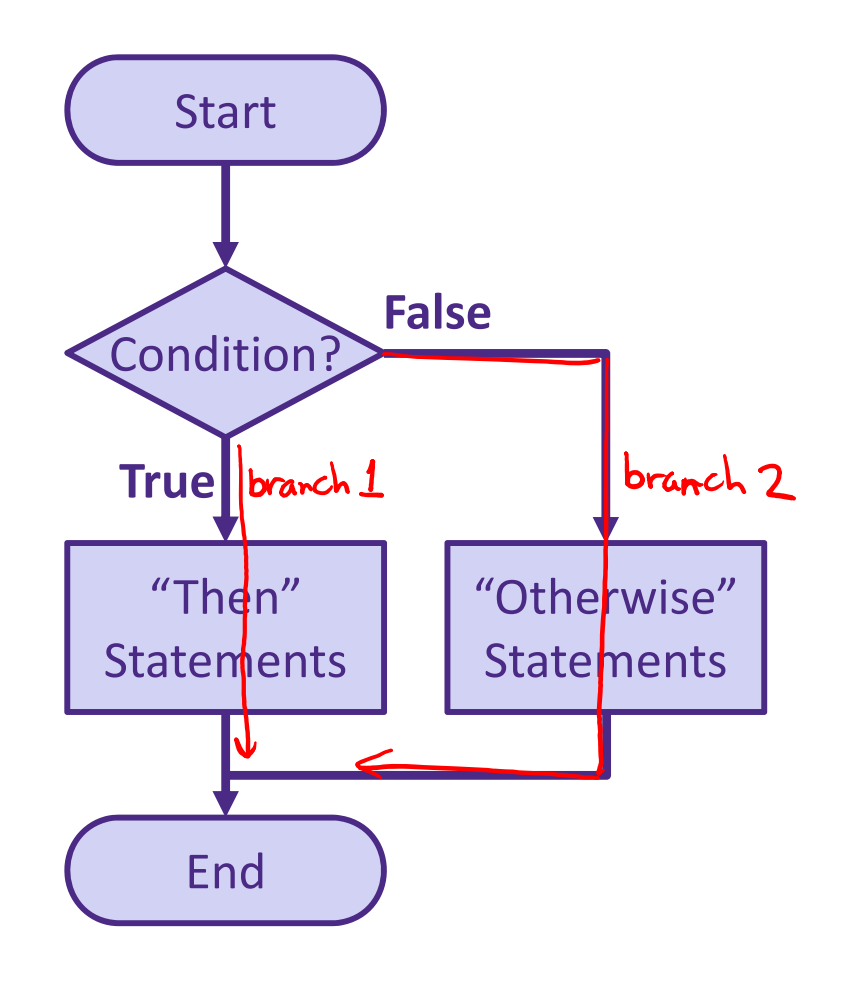

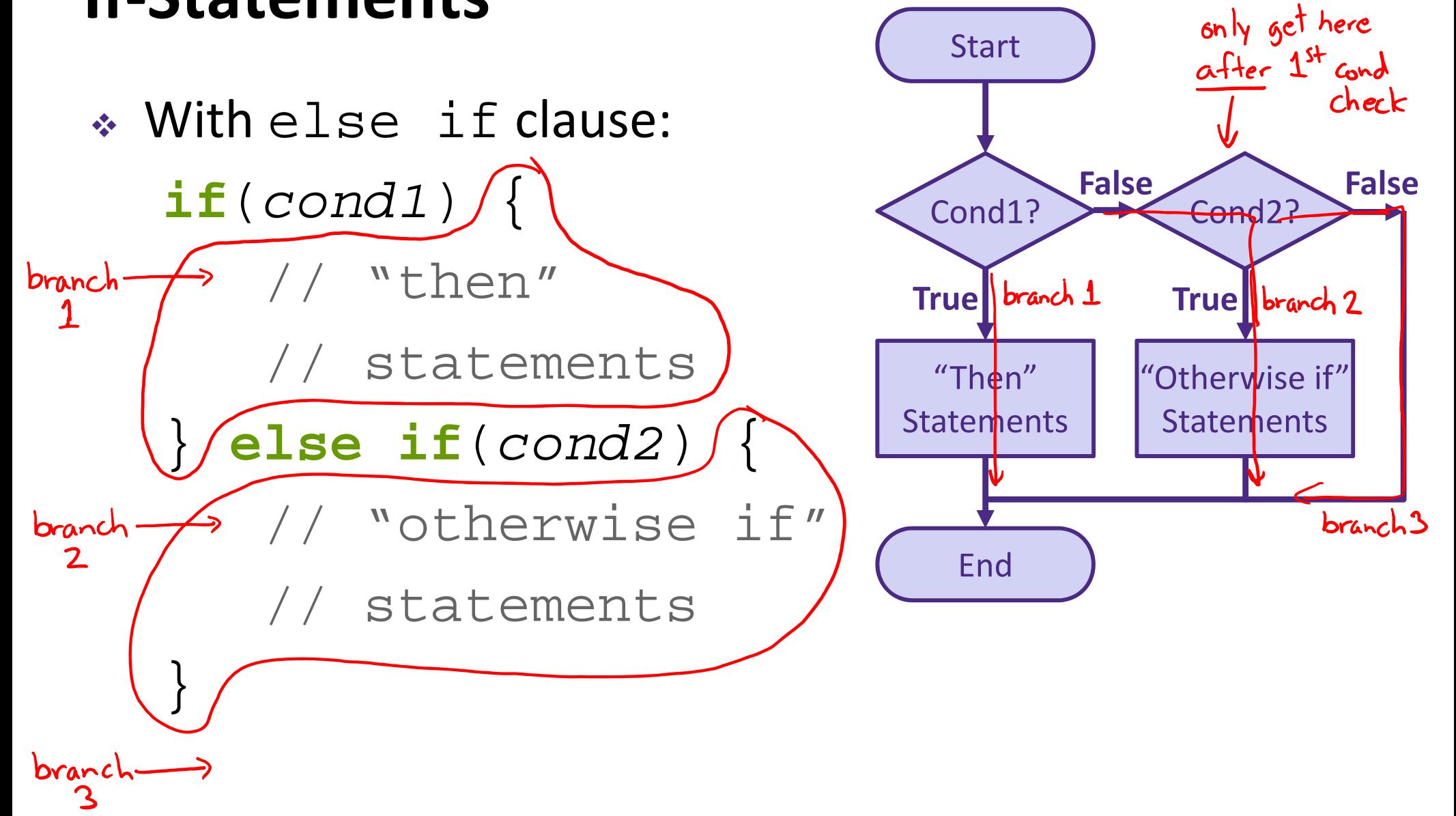

Notice that conditionals *always* go from Start to End

- Choose one of many *branches*
- A conditional must have a single **if**, as many **else if** as desired, and at most one **else**  $\leftarrow$  reatch all"
- Can nest and combine in interesting ways:

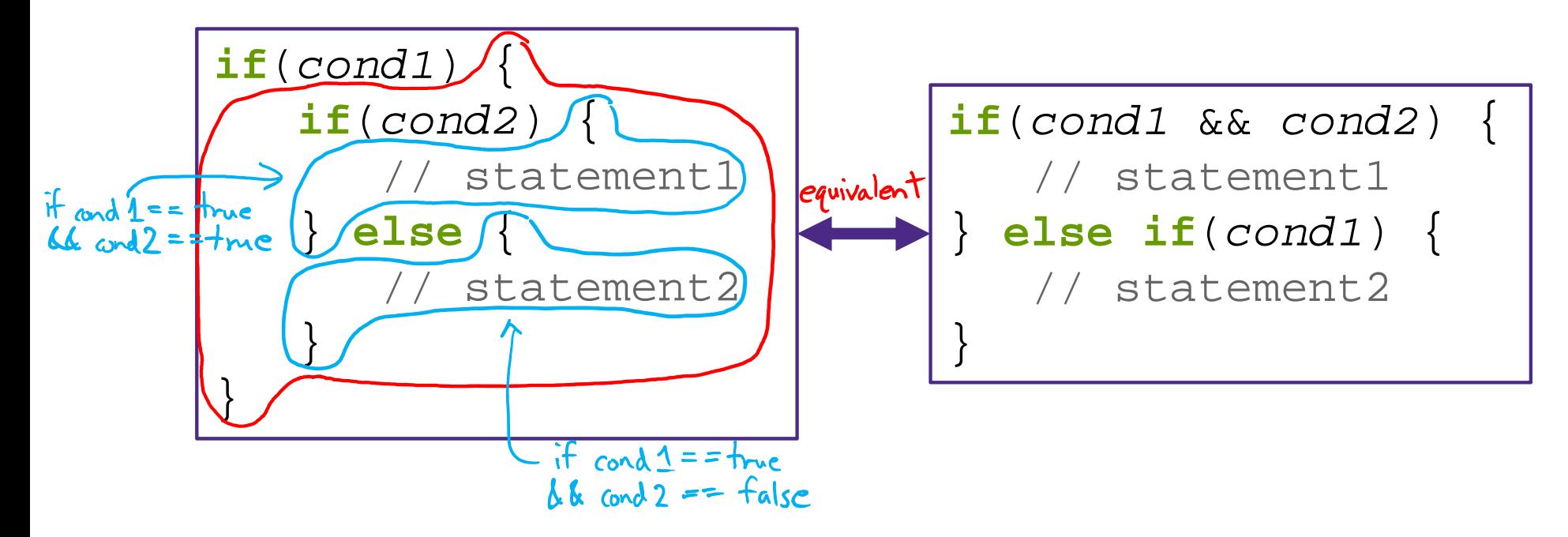

### **Processing Demo: Drawing Dots**

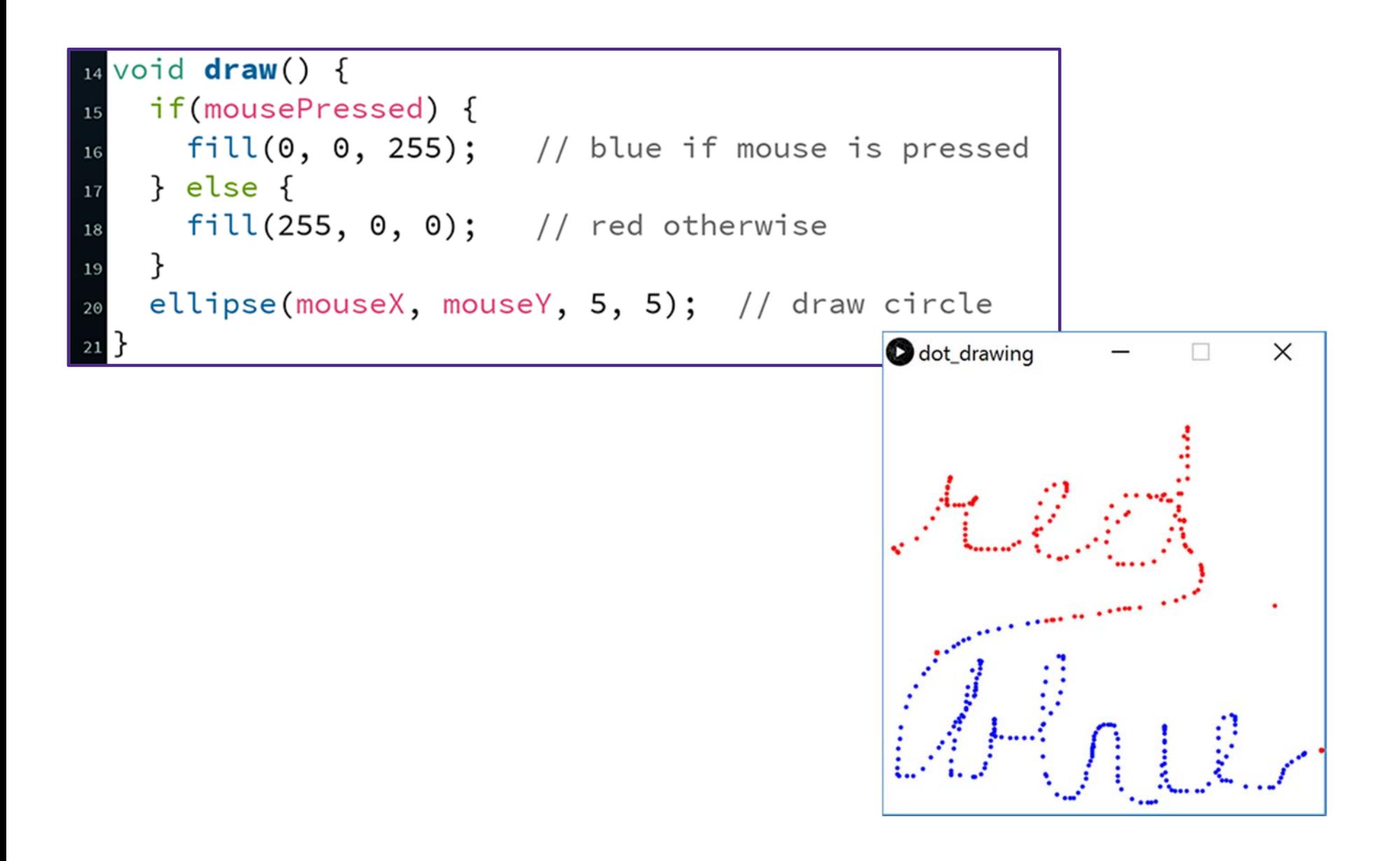

## **Outline**

- Expressions & Operators
- Conditionals
	- if-statement
- **Loops**
	- while-loop
	- for-loop

## **Looping**

- Sometimes we want to do the same (or similar) things over and over again
	- Looping saves us time from writing out all of the instructions
- Loops control a sequence of *repetitions*

### **While‐Loop**

 Basic form: **while**(*condition*) { // loop // body }

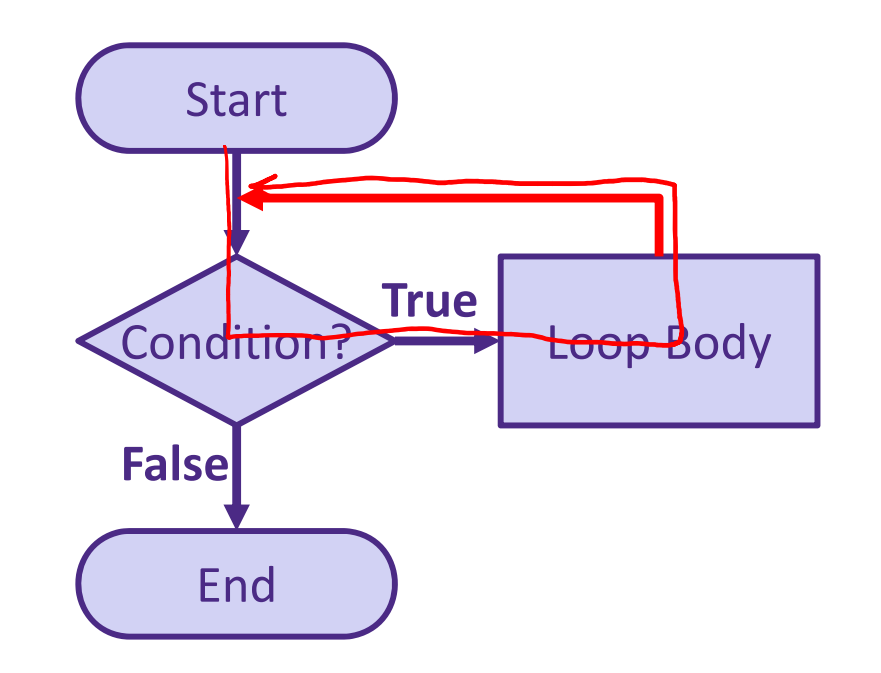

- Repeat loop body until condition is **false**
	- Must make sure to update conditional variable(s) in loop body, otherwise you cause an infinite loop
- draw() is basically a **while**(**true**) loop

#### **While‐Loop** More general form:  $(i$ nit) cond var(s) **while**(*condition*) { // loop body  $(update) \, \, \text{var}(s)$ } Start Initialize Var(s) Condition? EndLoop Body **False True** Update Var(s)

 This occurs so commonly that we create a separate syntax for it!

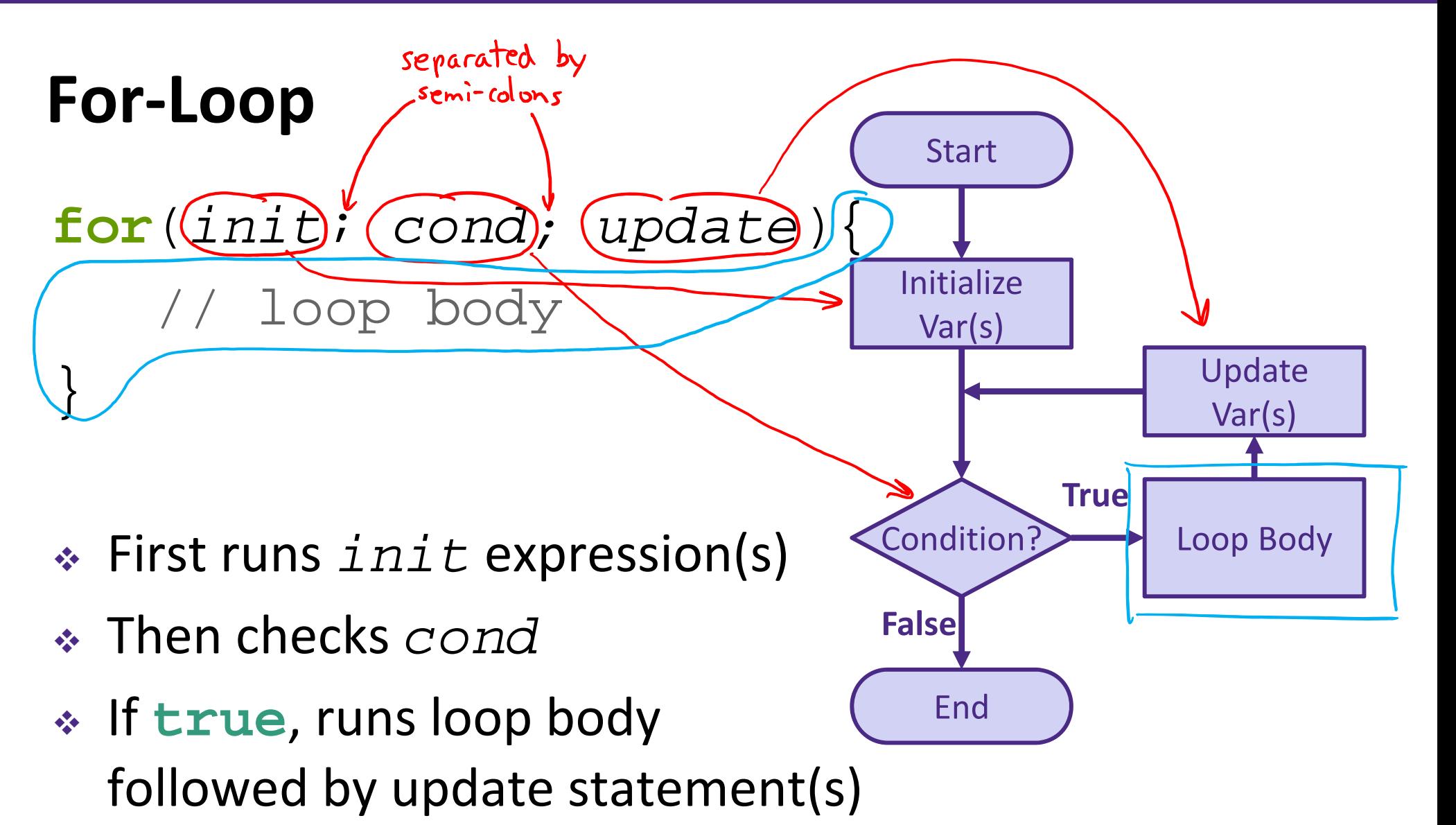

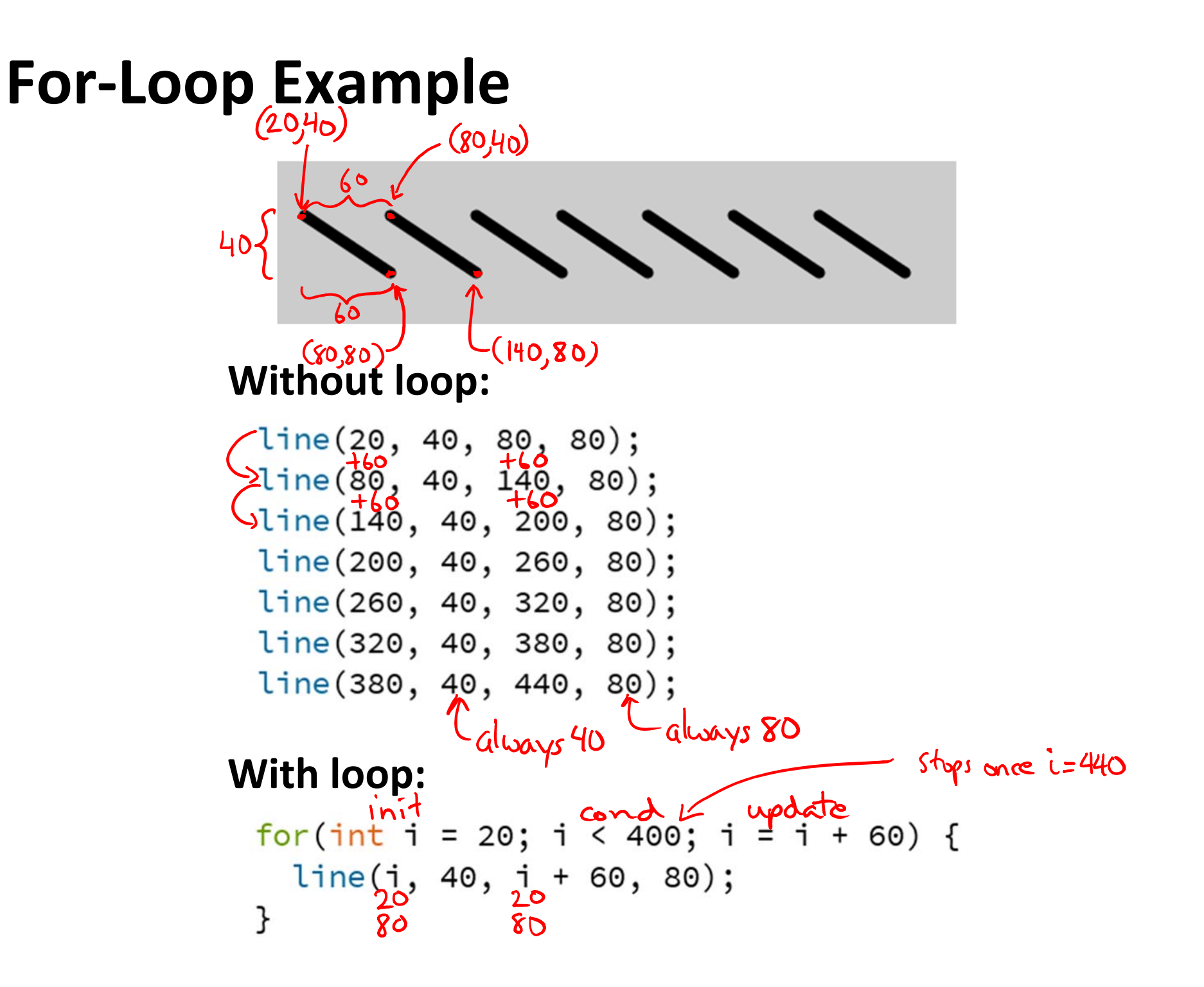

### **Understanding the For‐Loop**

#### initialization

$$
4 \text{ for (int i = 20)} i < 400; i = i + 60) \quad \text{{i} \atop 5} \text{ line}(i, 40, i + 60, 80);
$$

- Choice of variable name(s) is not critical
	- Represent the value(s) that vary between different executions of the loop body
	- **Service Service** Think of as temporary variable(s)
- Variable scope: variable i only exists *within this loop*

### **Understanding the For‐Loop**

condition

$$
\begin{array}{c}\n4 \text{ for (int i = 20; (i < 400), i = i + 60) } \\
\text{line(i, 40, i + 60, 80)};\n\end{array}
$$

- Condition evaluated *before* the loop body and must evaluate to **true** or **false**
	- Reminder: > greater than
		- $\langle$ less than
		- $>=$ greater than or equal to
		- $>=$ less than or equal to
		- $=$   $=$ equal to
		- $!=$ not equal to

### **Understanding the For‐Loop**

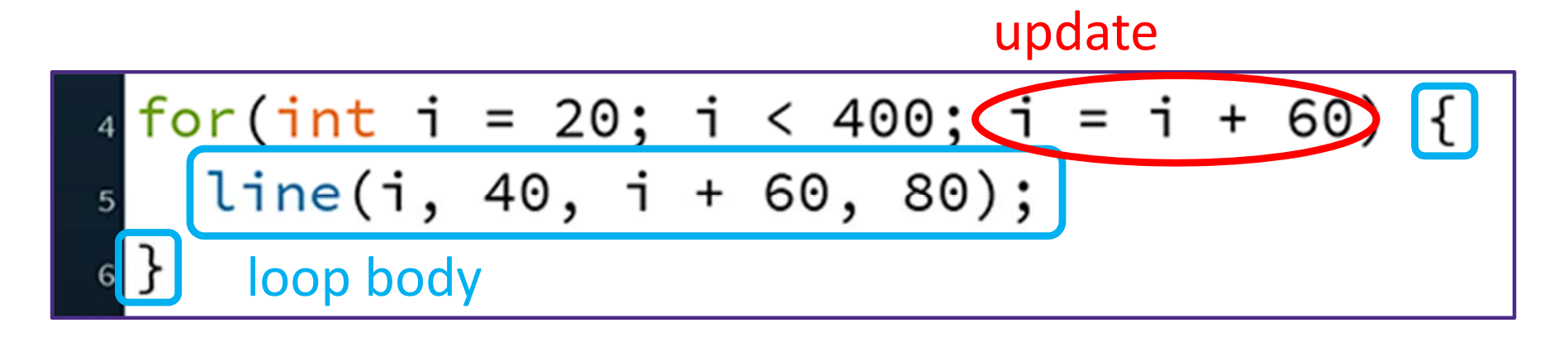

- Update is an assignment that is executed *after* the loop body
- Loop body is enclosed by curly braces {} and should be *indented* for readability

### **Processing Demo: Circles on Canvas Edge**

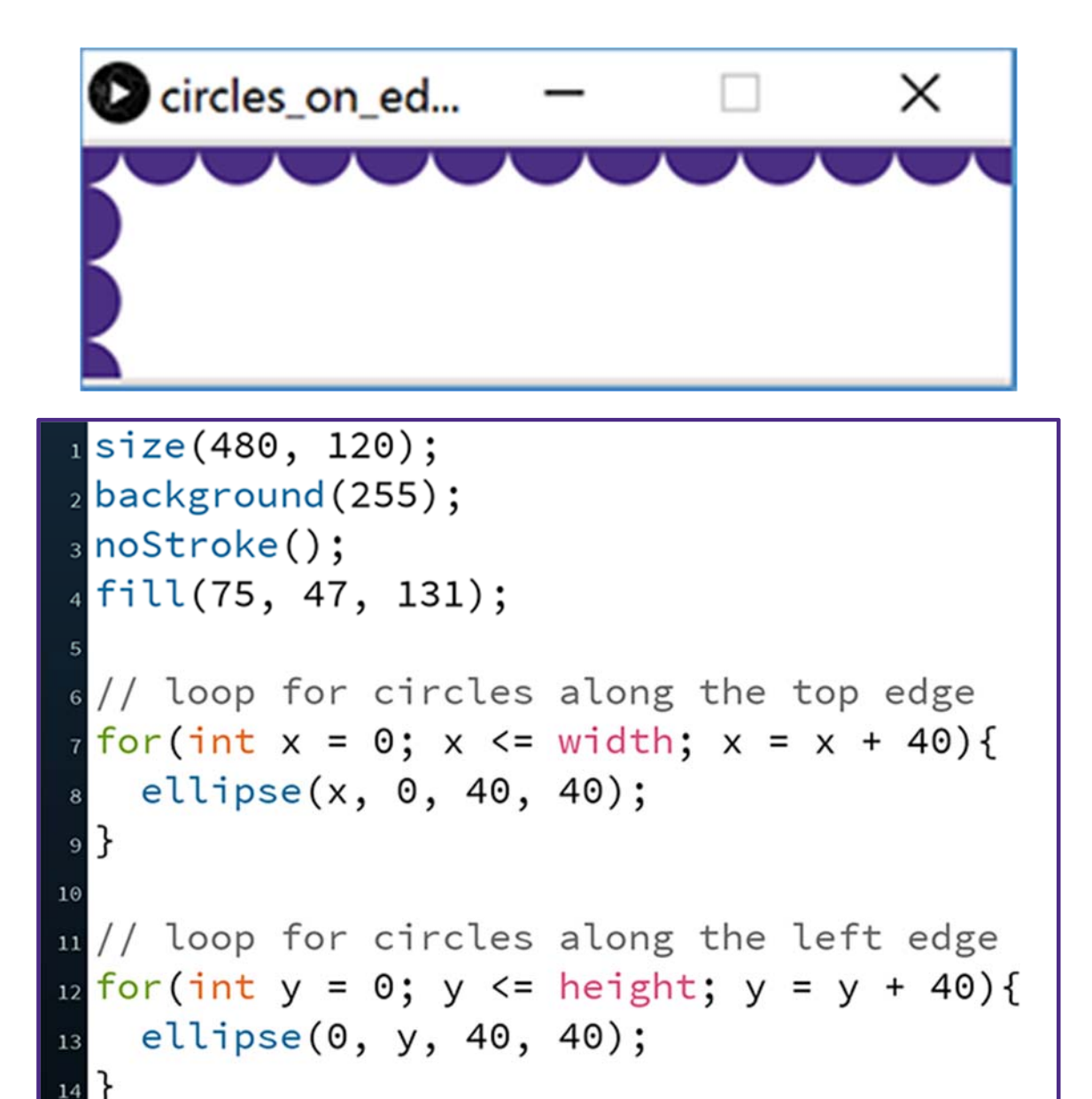